$,$  tushu007.com

## <<计算机应用基础案例教程>>

 $<<$   $>>$ 

- 13 ISBN 9787113115142
- 10 ISBN 7113115144

出版时间:2010-9

页数:266

PDF

更多资源请访问:http://www.tushu007.com

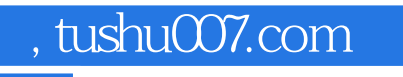

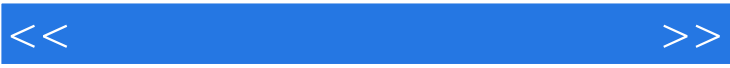

 $\kappa$  and  $\kappa$ 

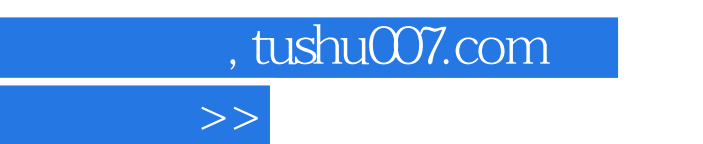

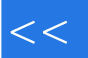

## $\overline{6}$ 3

,,

 $\mathbf{a}$ 

 $\overline{\phantom{a}}$  $\alpha$ 

<<计算机应用基础案例教程>>

 $1.1$   $1.1.2$   $1.1.3$   $1.1.2$   $1.1.3$ 1.2 Windows 7  $1.21$  Windows 7  $1.22$   $1.23$   $1 -$  1.31 1.32 1.4 2—— 1.4.1 1.4.2 1.5 1.5.1 1.5.2 1.5.2 Word 2007 2.1 Word 2007 2.1.1 2.1.2  $22 \t 1- 221 \t 222 \t 23 \t 2--$  2.31  $2.32$   $2.4$   $3$ —  $2.41$   $2.42$   $2.5$   $4$ —  $2.51$  $2.5.2$   $2.6$   $2.61$  IT  $2.62$   $2.63$ 2.6.4 3 Excel 2007 3.1 Excel 2007 3.1.1 3.1.2  $31.3$   $32.1 32.1$   $32.2$   $33.2 331$   $332$   $34$   $3$ —  $341$   $342$   $35$ 3.5.1 35.2 3.5.3 4 PowerPoint 2007 4.1 Power Point  $2007$  4.1.1  $41.2$  4.2  $1$   $-$  4.2.1  $4.22$  $43$  2——  $431$   $432$   $44$  3—  $441$  $44.2 \t 45 \t 45 - 4.51 \t 45.2 \t 46 \t 461 \t 462$ 4.6.3 4.6.4. 5 5.1 5.1.1  $51.2$   $51.3$   $Windows 7$   $51.4$ 5.2 Photoshop CS4  $-$  5.2.1 Photoshop CS4  $-$  5.2.2  $-$  1——  $-$  5.2.3  $-$  2 ——照片处理5.2.4 案例3——设计某汽车LOCO5.3 Flash CS4 Professional案例5.3.1 Flash CS4入门5.3.2 案 例1——制作电子贺卡5.3.3 案例2——制作Flash海报5.4 实训案例5.4..1 Photoshop实训案例1——制作邮  $5.4.2$  Photoshop  $2- 5.4.3$  Photoshop  $3- 5.4.4$  Flash  $1$ ——  $545$ Flash $2$ ——  $6$   $61$  $61.1$   $61.2$   $61.3$   $62$ Internet6.2.1 6.2.2 Internet Explorer. 6.3 6.3.1 6.3.2  $633$   $634$   $64$  Office SharePoint Designer 2007  $641$   $642$  $65$  1—— " "  $651$   $652$   $66$  2—  $6.61$   $6.62$   $6.7$   $3$ — $\phantom{0}$   $6.7$ .1  $6.7$   $6.8$   $4$ — $\phantom{0}$  "  $\sim$  6.8.1 6.8.2 6.9 5—— " 6.9.1 6.9.2 6.10 6.10.1 16.10.2 26.10.3 3 A BASCII C extensive control of the top state  $\mathcal{C}$ 

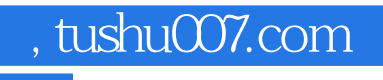

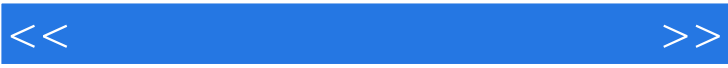

 $\frac{u}{\sqrt{u}}$  , and  $\frac{u}{\sqrt{u}}$  , and  $\frac{u}{\sqrt{u}}$  , and  $\frac{u}{\sqrt{u}}$ 

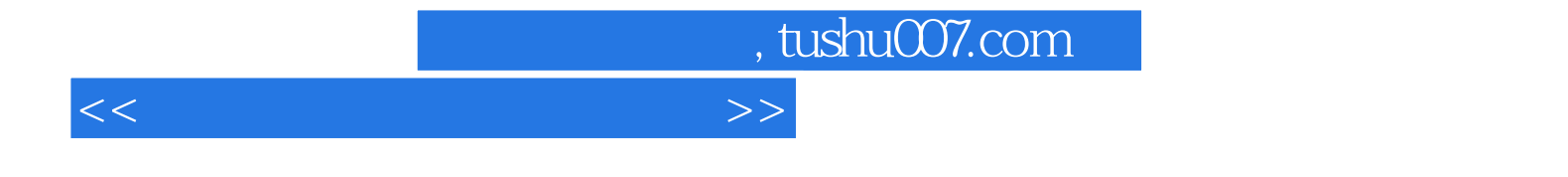

本站所提供下载的PDF图书仅提供预览和简介,请支持正版图书。

更多资源请访问:http://www.tushu007.com